# Chow 検定

#### 青木繁伸

#### 2020 年 3 月 17 日

# 1 **目的**

Chow test を行う。

## 2 **使用法**

import sys sys.path.append("statlib") from xtest import Chow\_test Chow\_test(dat1, dat2, verbose=True)

#### 2.1 **引数**

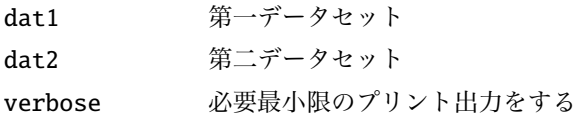

### 2.2 **戻り値の名前**

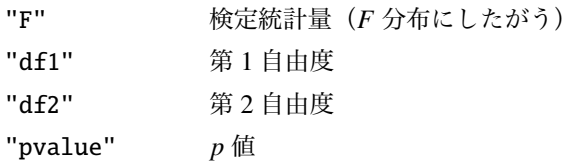

### 3 **使用例**

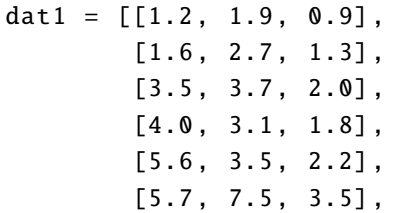

```
[6.7 , 1.2, 1.9] ,
        [7.5 , 3.7, 2.7] ,
        [8.5, 0.6, 2.1],[9.7, 5.1, 3.6]dat2 = [[1.4, 1.3, 0.5],[1.5 , 2.3, 1.3] ,
        [3.1 , 3.2, 2.5] ,
        [4.4 , 3.6, 1.1] ,
        [5.1 , 3.1, 2.8] ,
        [5.2 , 7.3, 3.3] ,
        [6.5, 1.5, 1.3],[7.8, 3.2, 2.2],[8.1, 0.1, 2.8],[9.5 , 5.6, 3.9]]
import sys
sys.path.append (" statlib ")
from xtest import Chow_test
a = Chow_test (dat1 , dat2)
```
Chow test for structural change  $F = 0.071548$ , df1 = 3, df2 = 14, p value = 0.97423